HELLER\_HDAC\_TARGETS\_UP

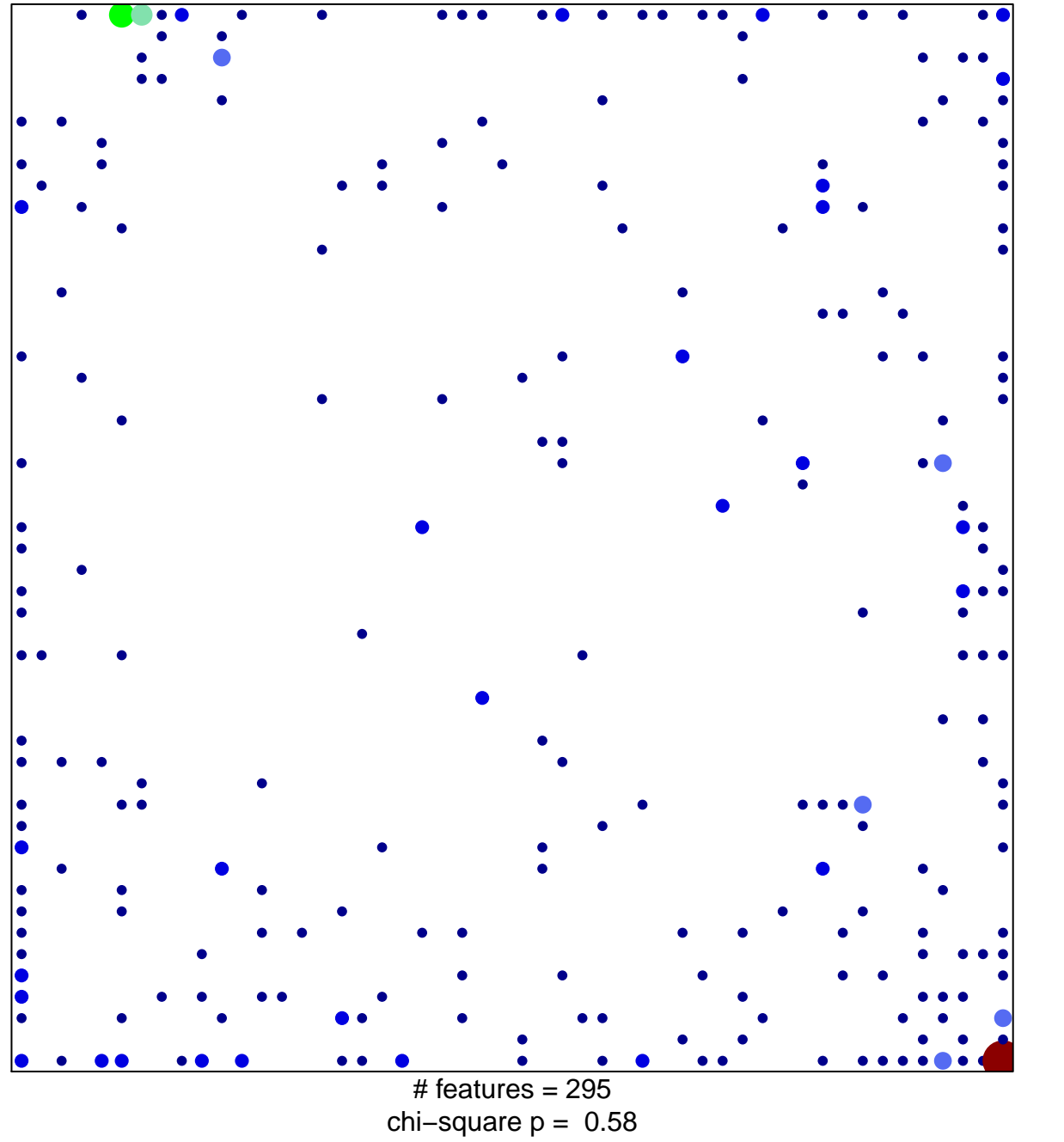

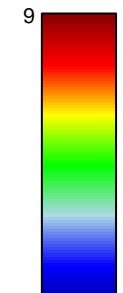

## **HELLER\_HDAC\_TARGETS\_UP**

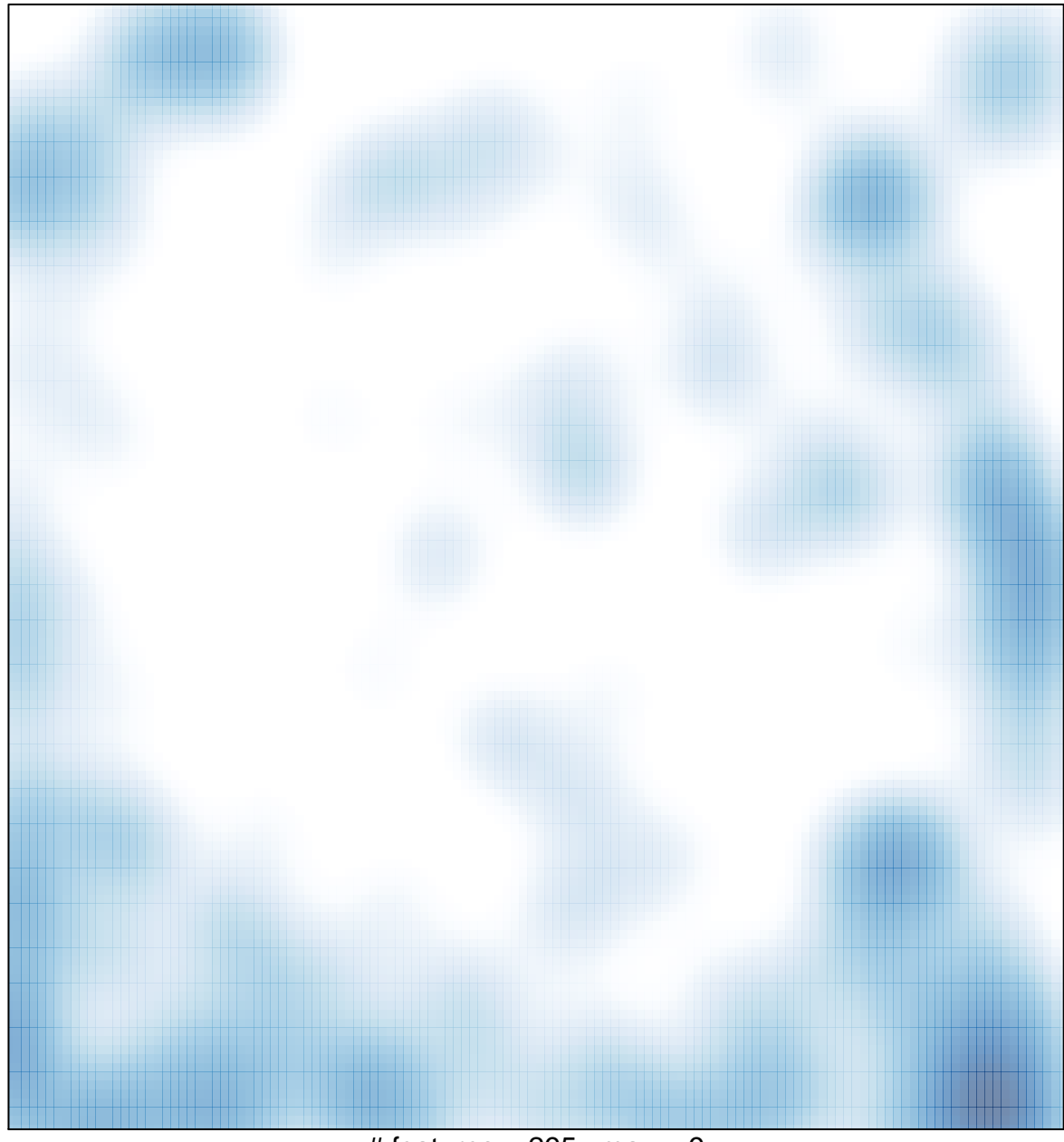

# features =  $295$ , max =  $9$